## **Маркетинг**

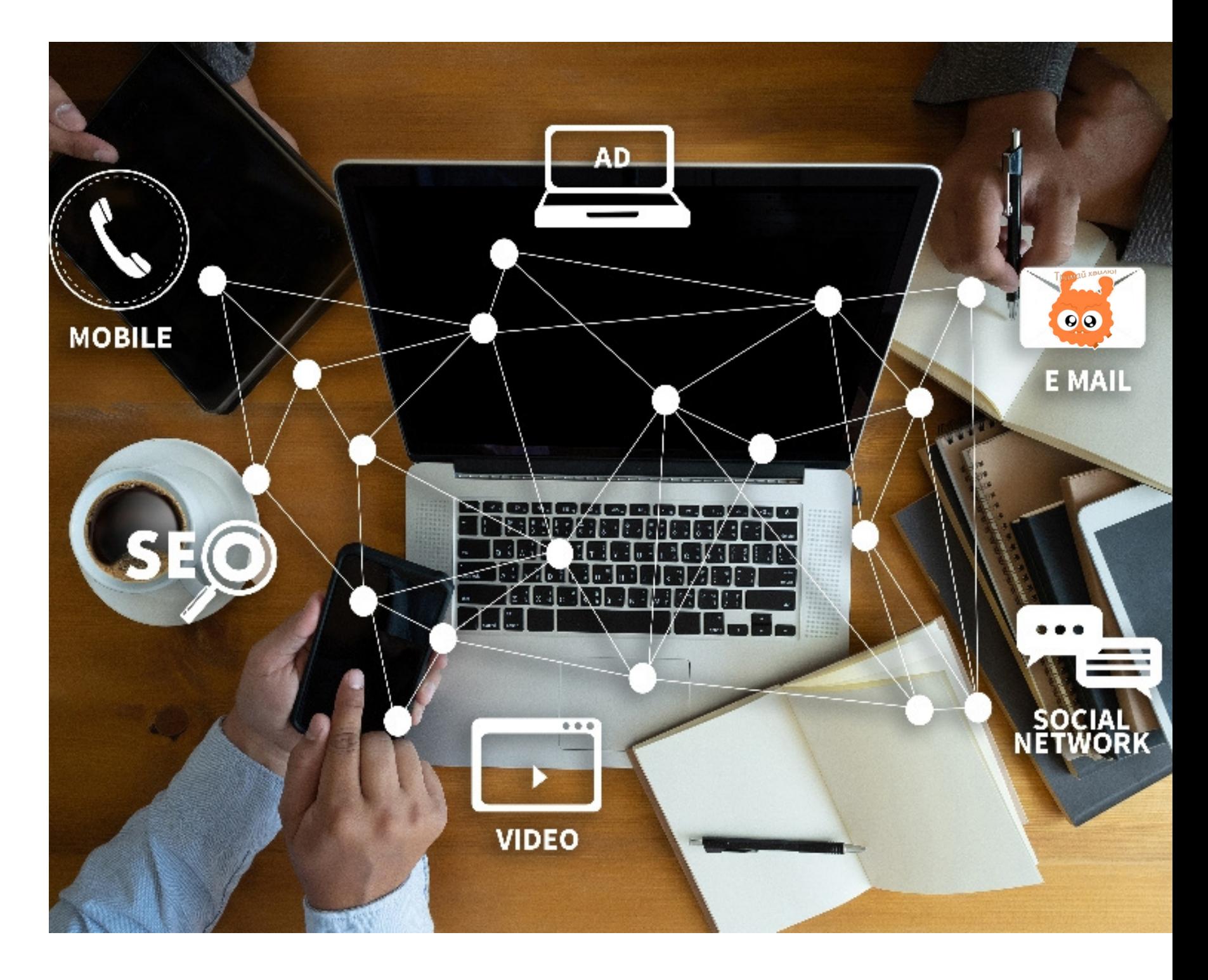

#### **АЛГОРИТМ ВСТУПУ БЕЗ НМТ/ЗНО**

### **АЛГОРИТМ**

**1**

**3**

**4**

Зареєструвати електронний кабінет вступника та завантажити необхідні документи

Подати до приймальної комісії навчального закладу документ**,** що підтверджує реєстрацію **2** на особливо небезпечній території та інші документи **(**можна в електронній формі**).**

У обраному навчальному закладі пройти усну співбесіду при вступі на бюджетні місця**.**

Виконати вимоги для зарахування до

навчального закладу**.**

Розпочати навчання**.**

Підписати договір про навчання протягом

трьох місяців після початку навчання**.**

' rebram

Зареєструвати електронний кабінет вступника та завантажити необхідні документи

**https://cabinet.edbo.gov.ua/login**

## **! ІНСТРУКЦІЇ ЩОДО РЕЄСТРАЦІЇ КАБІНЕТУ**

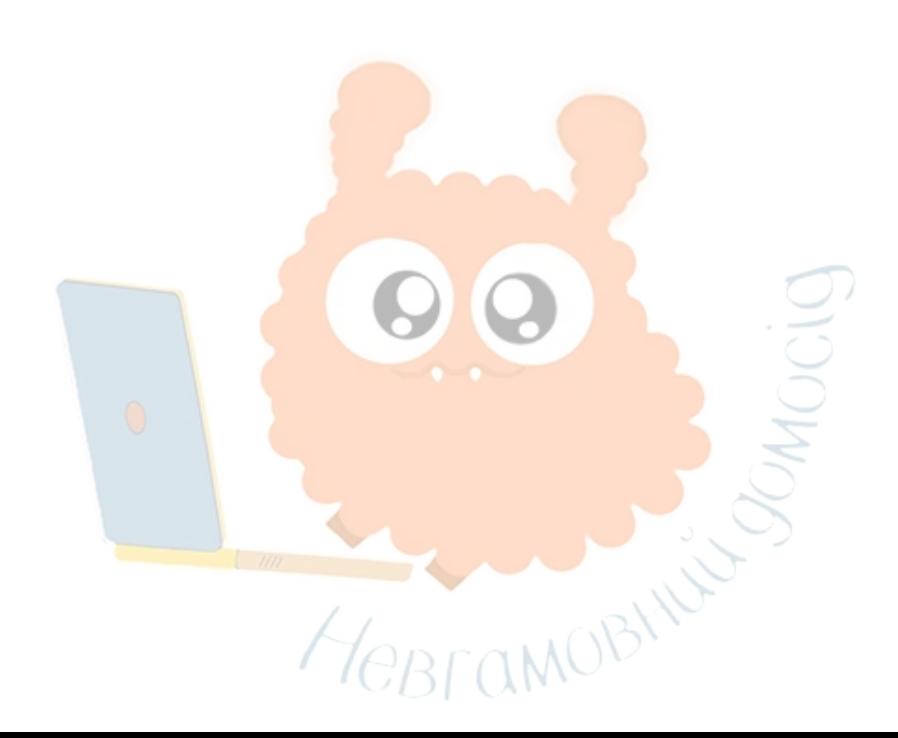

Перевір на сайті Мінреінтеграції чи відноситься твій населений пункт до територіальної громади, що відноситься до особливо небезпечних територій.

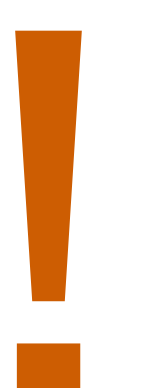

Станом на 08.07.2022 року до цього переліку входить 311 громад з 9 областей. Переліку входить 311 громад з 9 областе<br>Перелік не є фіксованим – він регулярно<br>актуалізується.<br>С

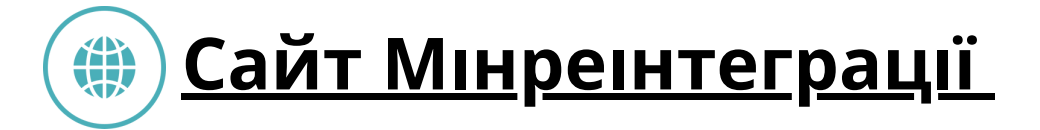

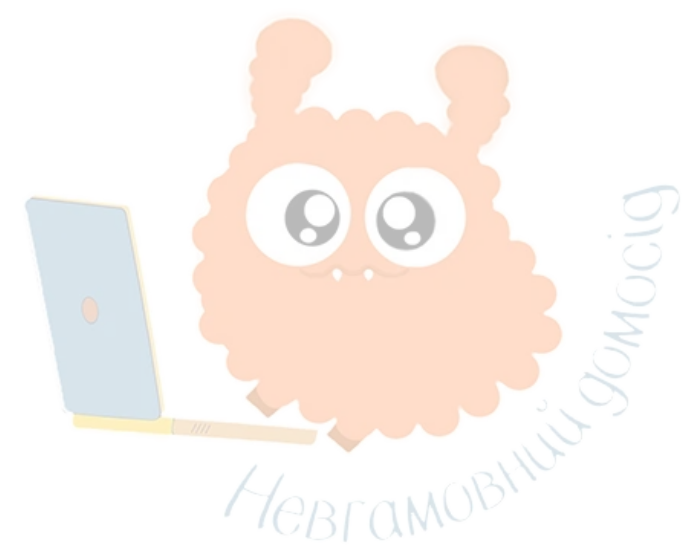

Подати до приймальної комісії навчального закладу документ, що підтверджує реєстрацію на особливо небезпечній території та інші документи (можна в електронній формі).

# **ТЕРМІНИ: !**

- заяви в **паперовій формі** приймаються з **11 липня - 8 серпня 2022 р. до 18:00.**
- заяви в **електронній формі** приймаються **з 29 липня до 8 серпня до 18:00.**

**Адреса приймальної комісіі СумДУ:** *Суми, вул. Петропавлівська, 57, Корпус 2*

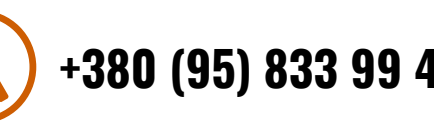

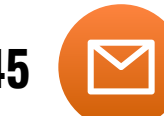

**+380 (95) 833 99 45 [biem@pk.sumdu.edu.ua](mailto:biem@pk.sumdu.edu.ua)**

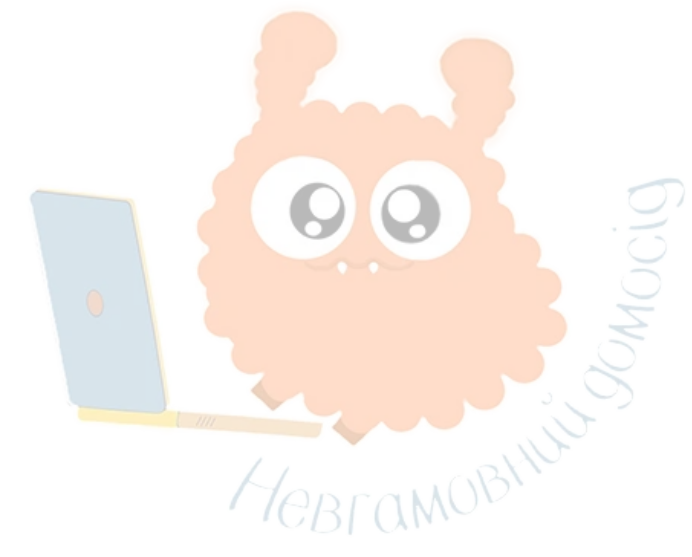

У обраному навчальному закладі пройти **усну співбесіду** при вступі на бюджетні місця.

**ЗВЕРНИ УВАГУ!** співбесіду можна пройти дистанційно за попередньою заявою вступника.

# **ТЕРМІНИ: !**

- індивідуальні усні співбесіди для **основного набору** з **11 липня - 16 серпня 2022** р.
- індивідуальні усні співбесіди для **додаткового набору** з **11 липня - 30 вересня 2022** р.

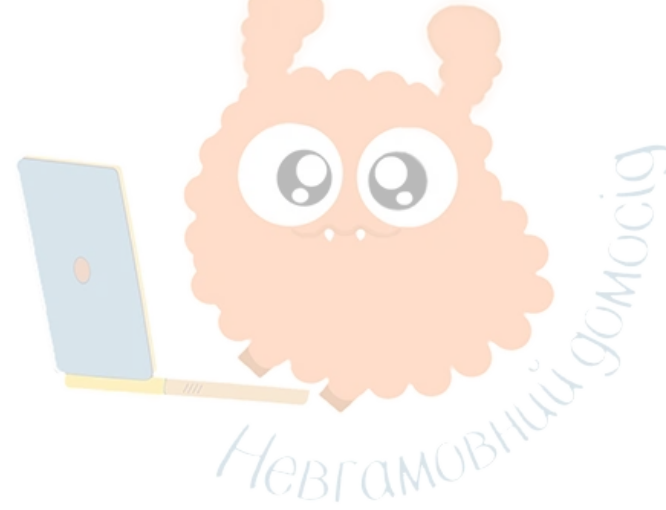

- Виконати вимоги для зарахування до навчального закладу.
- Розпочати навчання.
- Підписати договір про навчання протягом трьох місяців після початку навчання.

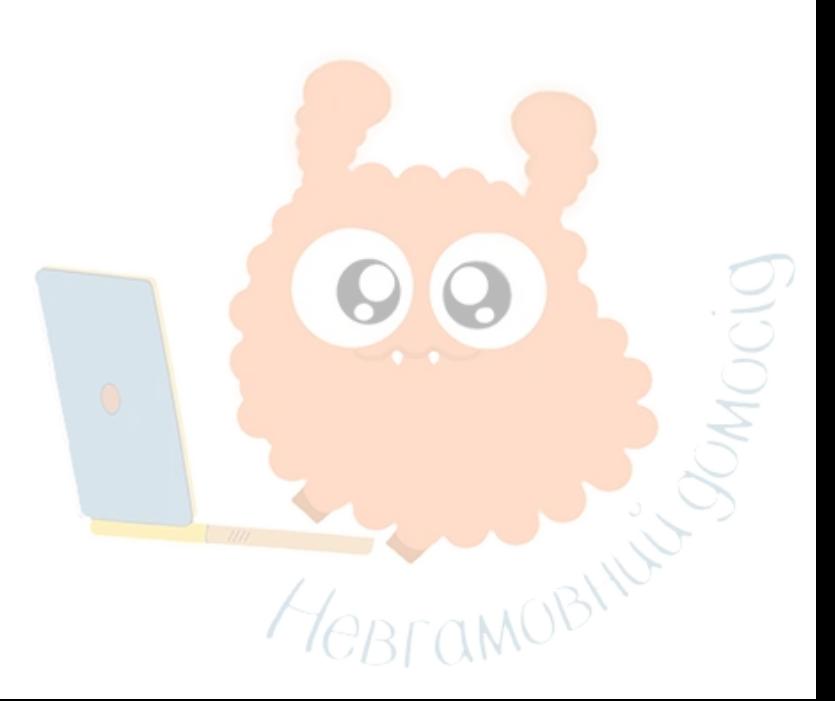

#### **КОРИСНІ ПОСИЛАННЯ**

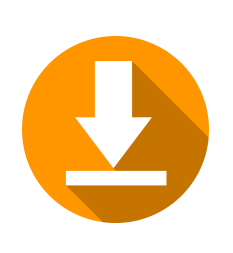

Правила прийому до [Сумського](https://vstup.sumdu.edu.ua/images/zagalne/Pravila_2022.pdf) державного [університету](https://vstup.sumdu.edu.ua/images/zagalne/Pravila_2022.pdf) у 2022 році ([загальні](https://vstup.sumdu.edu.ua/images/zagalne/Pravila_2022.pdf))»

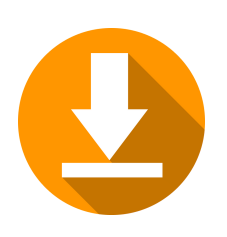

Все про мотиваційний лист

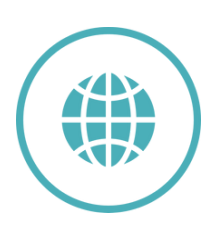

Все про Макретинг у Сумському державному університеті

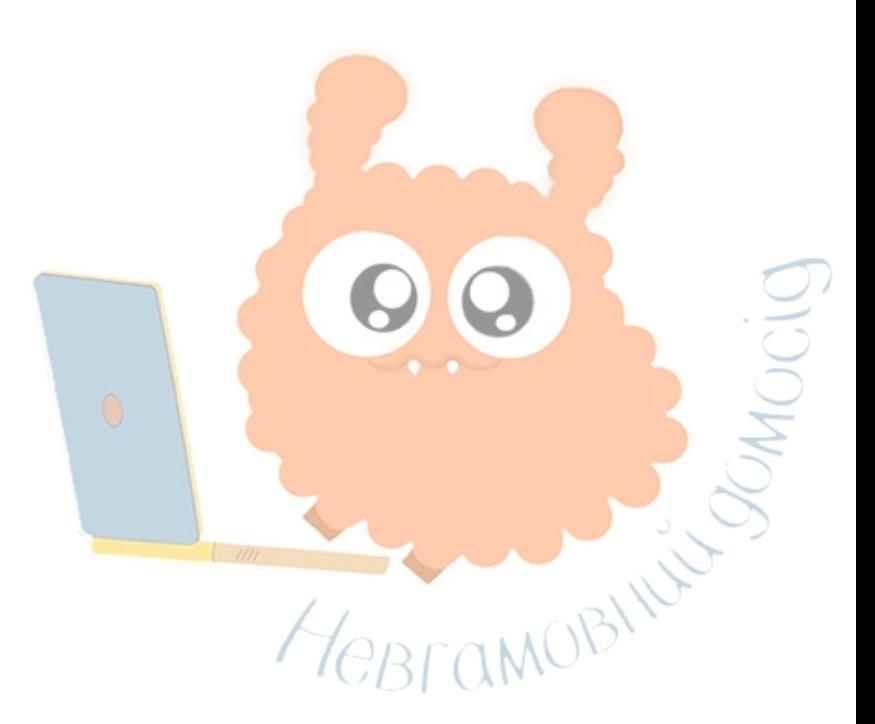

## **Маркетолог**

Професія**,** де можна знайти себе**,** розвиватись**,** змінюватись і просто отримувати задоволення від реалізації різних за важкістю завдань**/**проєктів**.** Вивчати маркетинг в СумДУ на рівні **«**бакалавр**» –** означає**,** що вже з перших днів Ви не лише станете конкурентним спеціалістом**,** а й долучитесь до дружньої команди **#**Невгамовних**,** які щодня поринають у світ маркетингу**.**

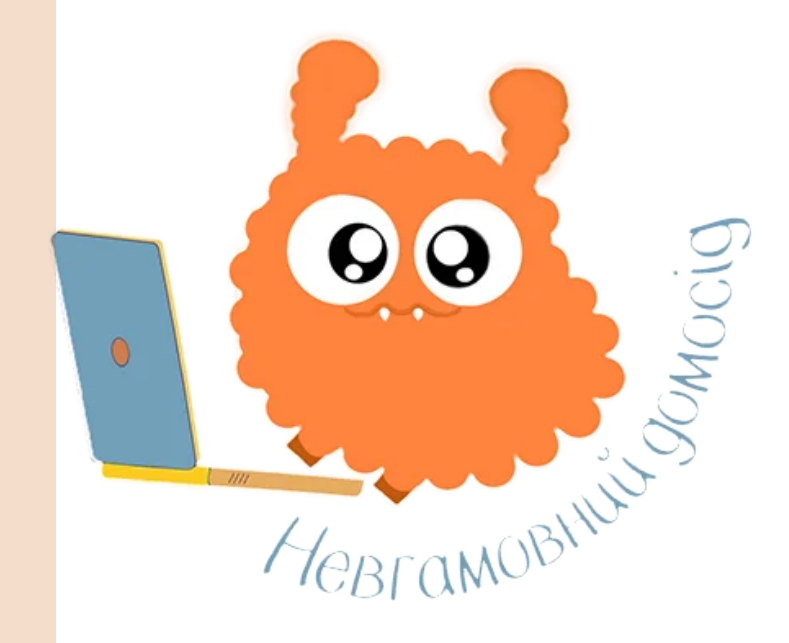

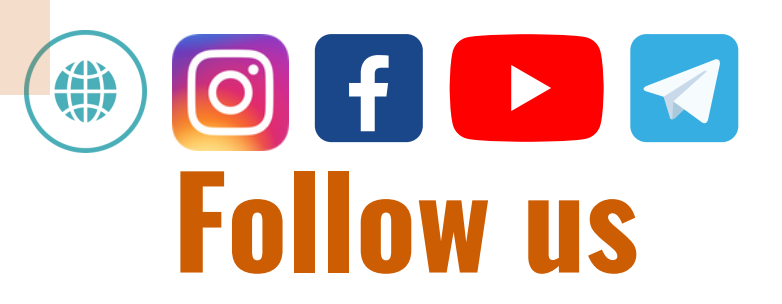